## Plan Stability, Baselines, and SQL Plan Management

Arup Nanda

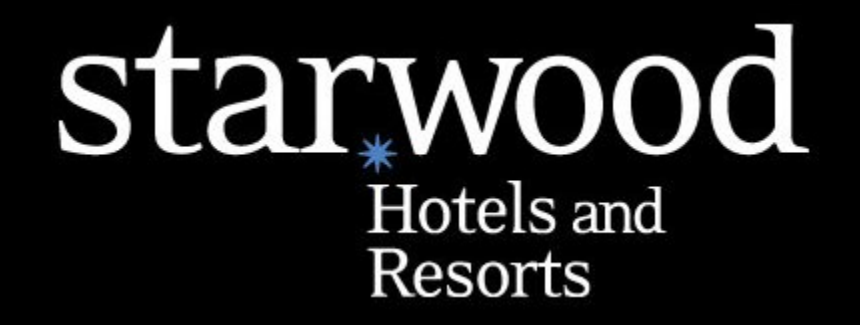

(c) 2009 Arup Nanda 1

## About Me

- $\bullet$  Oracle DBA for 16 years and counting
- Speak at conferences, write articles, 4 books, provides trainings
- $\bullet$  Brought up the Global Database Group at Starwood Hotels, in White Plains, NY

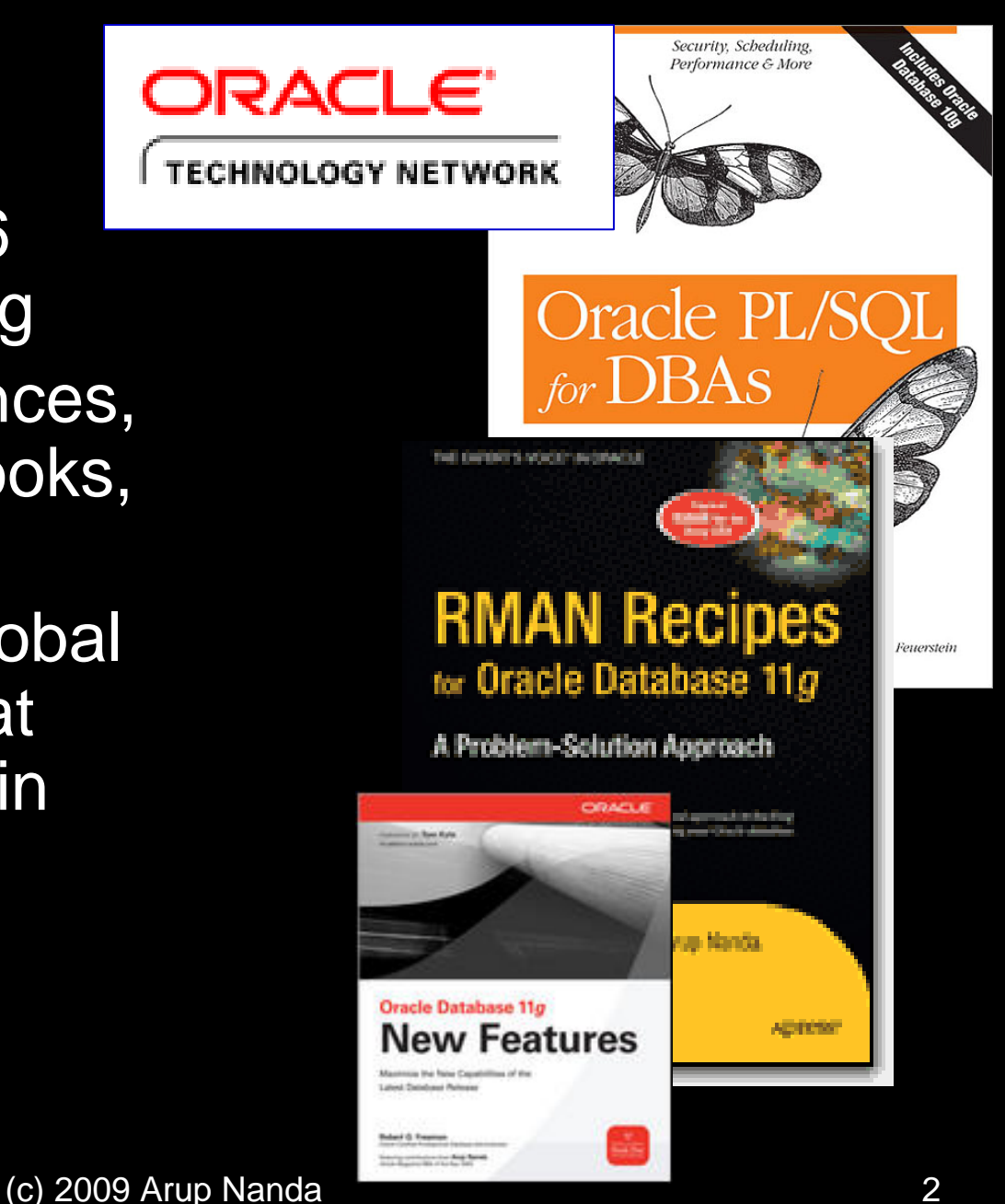

### What you will learn

- What is SQL Plan Management
- $\bullet$ What is a Baseline
- $\bullet$ Using baselines to stabilize the plan
- How to enable/disable usage of baselines

#### Meet John the DBA

- John is a DBA at Acme Corp
- Honest, hardworking, highly experienced
- $\bullet$  But not politically savvy; doesn't beat around the bush. straight shooter
- Let's see some scenarios he faced in the job

## Third Party Tool

- Acme bought a third party gee-whiz tool
- The performance was terrible
- *John* was asked to explain why!
- He analyzed and determined the cause: bad optimizer plans
- He suggested putting hints to fix the plans
- But no, he can't. The source code is not accessible, remember?
- Status: still unresolved and John is to blame!

## Analyzer Gone Wild

- John collects optimizer stats every day
- $\bullet$  One day performance went south, apps timed out
- $\bullet$  On analysis he found that the plan of those queries had changed
- The plan changed b'coz of the new stats
- *John* got blamed for the fiasco

### Stale Stats

- John heard somewhere that stats should not be collected everyday
- He decided to stop collecting stats
	- –did so only occasionally
- $\bullet$ **One day performance went south**
- $\bullet$ Cause: Optimizer Plan was bad
- $\bullet$ Reason: stale stats
- He was blamed!

## Database Upgrade

- John wanted to upgrade a DB from 10g to 11g
- He was asked "can you guarantee that plans will not change"
- "Of course not", he responded. "But most likely they will not"
- Upgrade completed
- $\bullet$ Most plans were OK; some went south.
- *John* was blamed for that

## Plan Changes

- A developer complains about performance
- John checks the plan and finds a bad plan
	- a full table scan, which should have been index scan or may be vice versa
- He asks the developer "is the data different"?
- "No", comes the reply. "has been the same for 4 years".
- John has no history of the plan
- $\bullet$ Oracle is misbehaving – was the "root cause"
- $\bullet$ *Who* do you think was blamed?

## Optimizer Misbehaves

- $\bullet$  Oracle Cost Based Optimizer sometimes does not produce most optimal plan
- $\bullet$ Difficult to debug
- $\bullet$ Well, John takes the blame for that as well!

### Stored Outlines

- $\bullet$ For inefficient plans, John does have a solution
- $\bullet$  Outlines make a plan for a query *fixed*
	- $\mathcal{L}_{\mathcal{A}}$  , where  $\mathcal{L}_{\mathcal{A}}$  is the set of the set of the set of the set of the set of the set of the set of the set of the set of the set of the set of the set of the set of the set of the set of the set of the The optimizer will pick up the fixed plan every time
- $\bullet$  Problem:
	- Based on the bind variable value, data distribution, etc. specific plan may change
	- $\mathcal{L}_{\mathcal{A}}$ A fixed plan may actually be worse

#### The Problem

- If optimizer calculates execution plans, it may produce inefficient ones
- If you use stored outlines, a fixed plan may be as inefficient as to be noticeable
- Can you have the best of both words?
	- Have plan fixed by outlines
	- – But calculate the new plan anyway for comparison and use if appropriate
- $\bullet$ *Baselines* do exactly that … and more

## Quick Primer on Parsing

- When a query is submitted, Oracle performs the following:
	- $\mathcal{L}_{\mathcal{A}}$  , where  $\mathcal{L}_{\mathcal{A}}$  is the set of the set of the set of the set of the set of the set of the set of the set of the set of the set of the set of the set of the set of the set of the set of the set of the Determines if there is a parsed statement
	- – Parses query
		- Determines the objects being accessed
		- e.g. is EMP a table or a synonym
		- $\bullet$ Determines if the user has privs on that object
		- $\bullet$ Calculates the optimal execution plan
	- Binds the values to the variables
	- Stores the parsed statement in library cache

#### Statement Versions

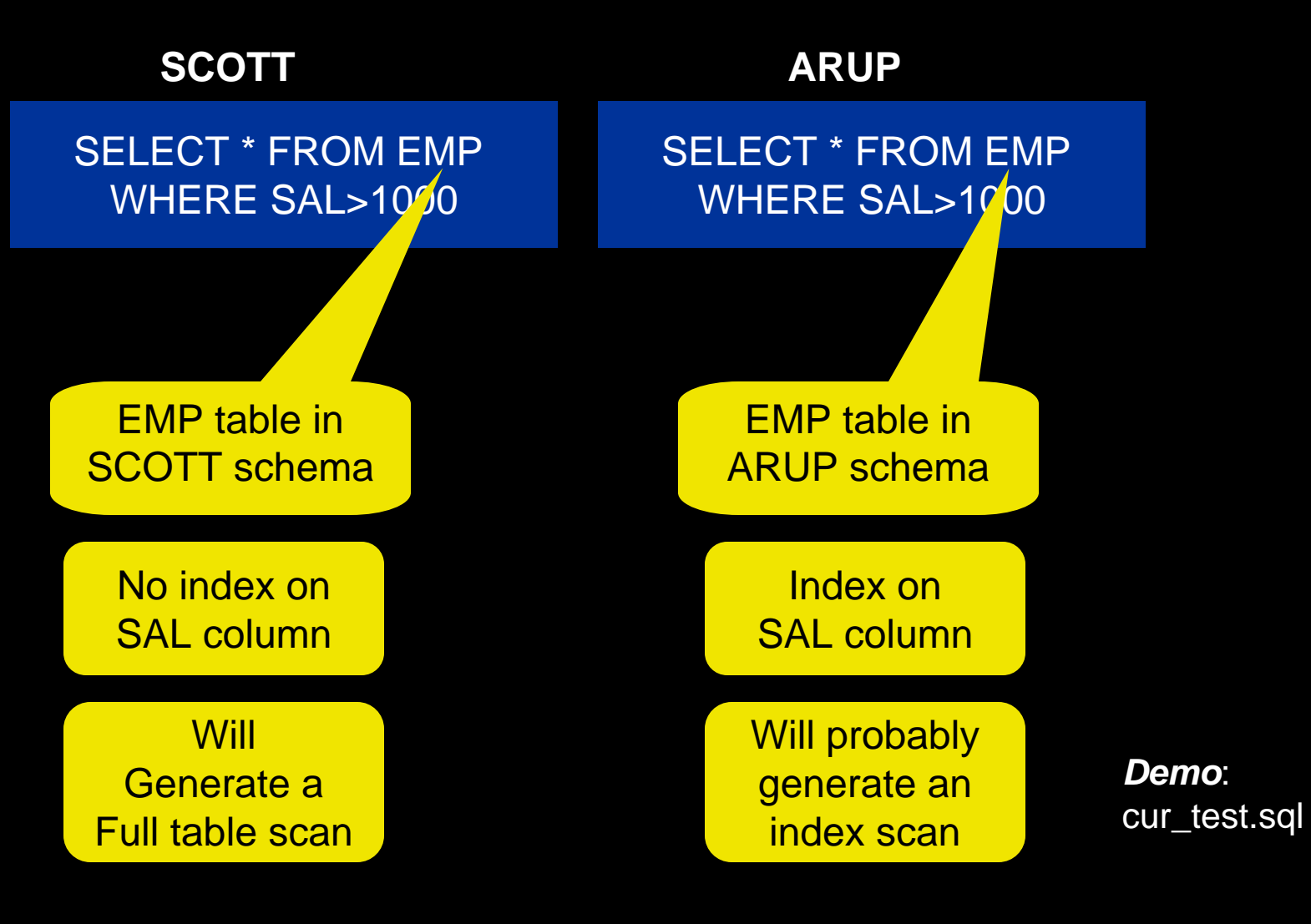

(c) 2009 Arup Nanda 14

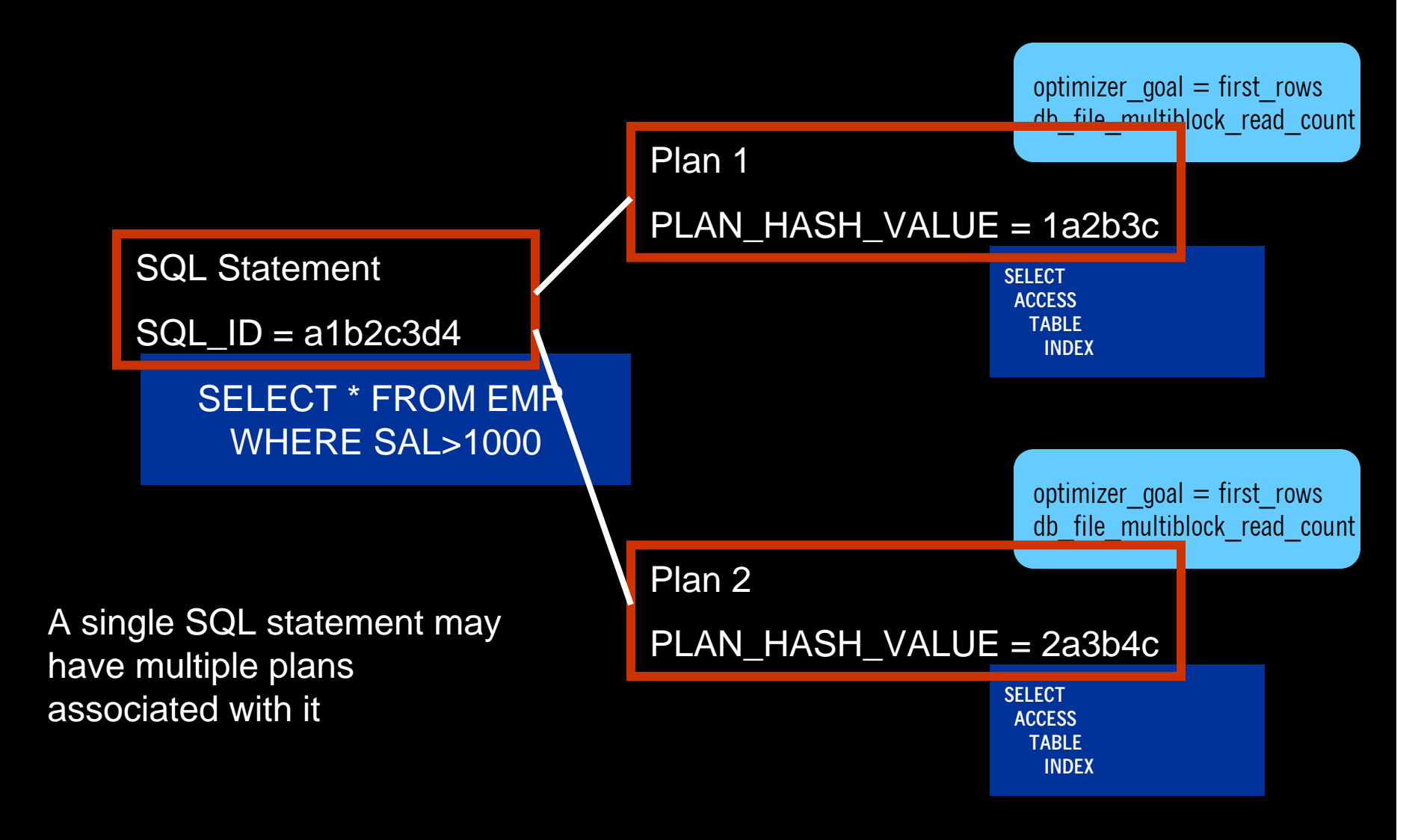

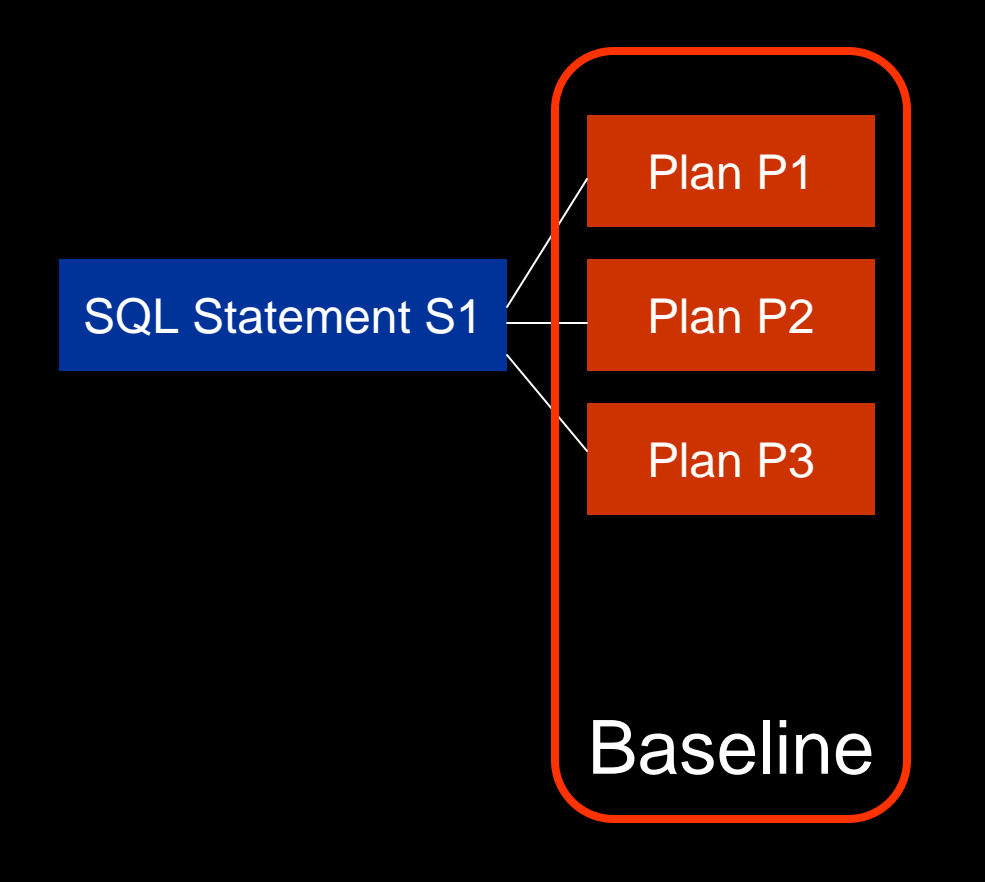

A baseline is a collection of plans for a specific SQL statement

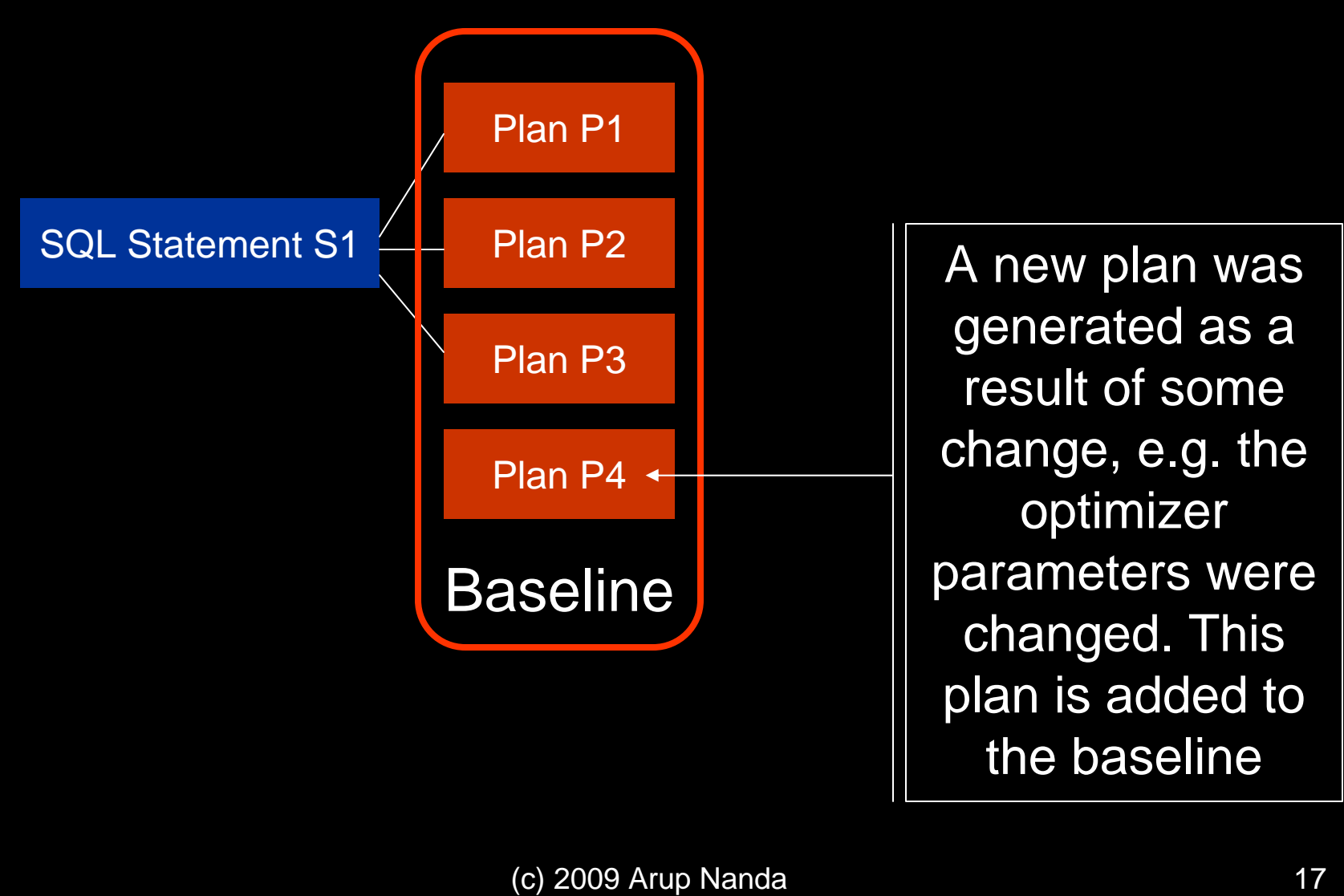

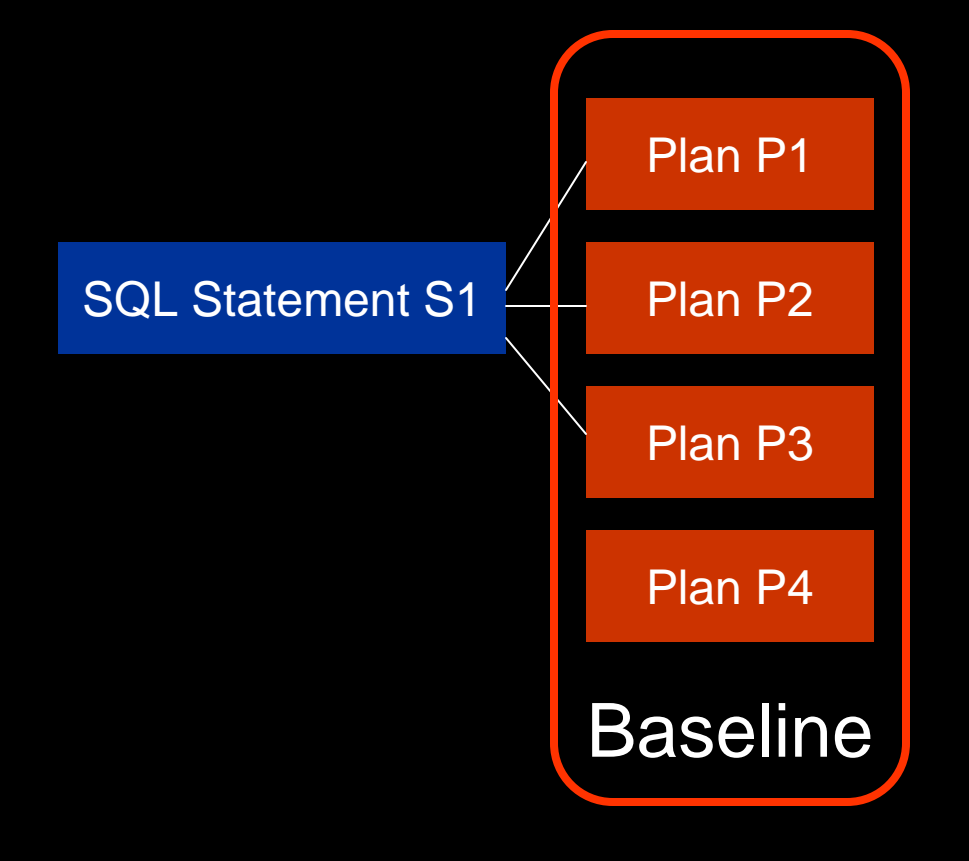

When a SQL is reparsed, the optimizer compares the plan to the list of plans in the baseline, but **not the newly generated plan** as it is not "accepted".

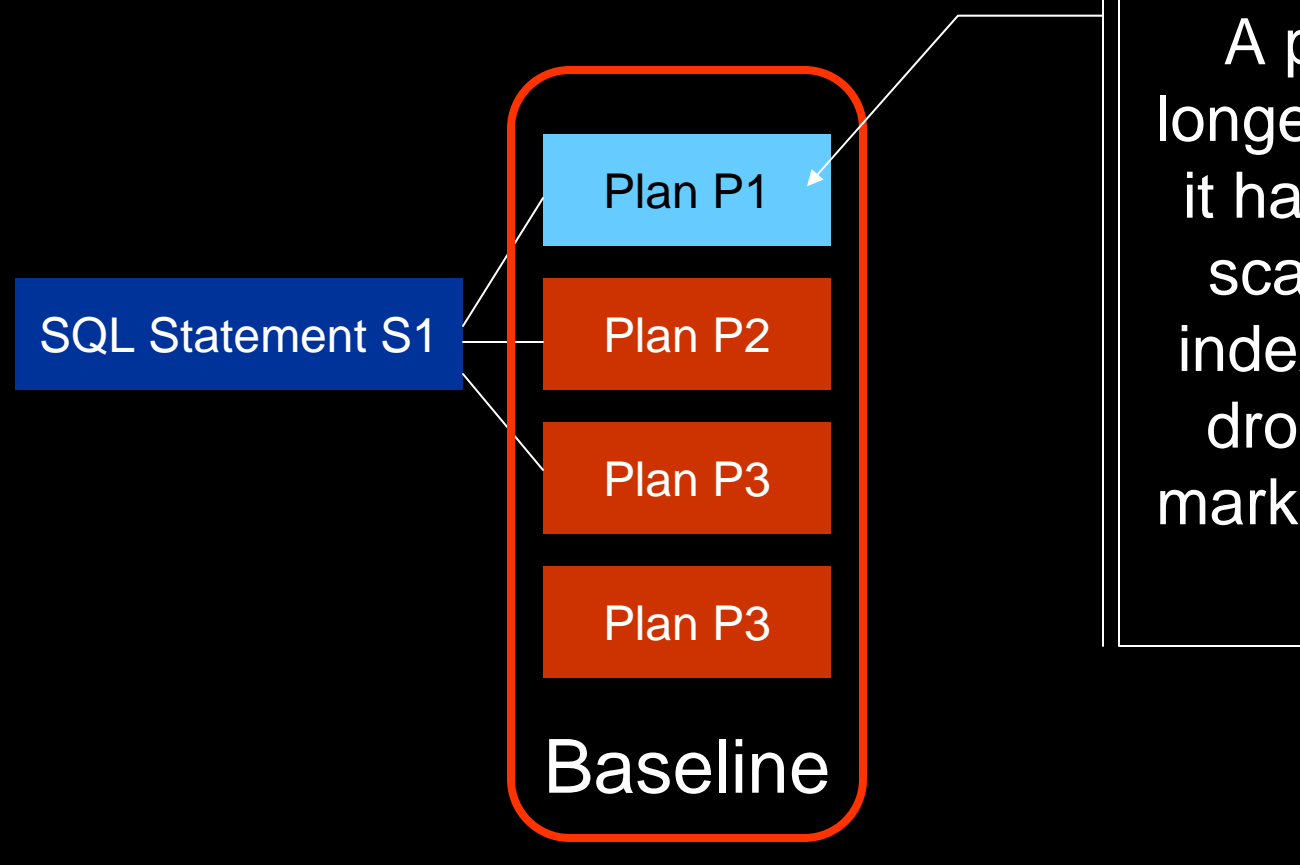

A plan is no longer valid, e.g. it had an index scan; but the index was later dropped. It is marked as such.

#### New Plan is Worse

- Baselines contain the history of plans for an SQL statement
- If there was a good plan ever, it will be there in the baseline
- So the optimizer can choose the plan with the lowest cost

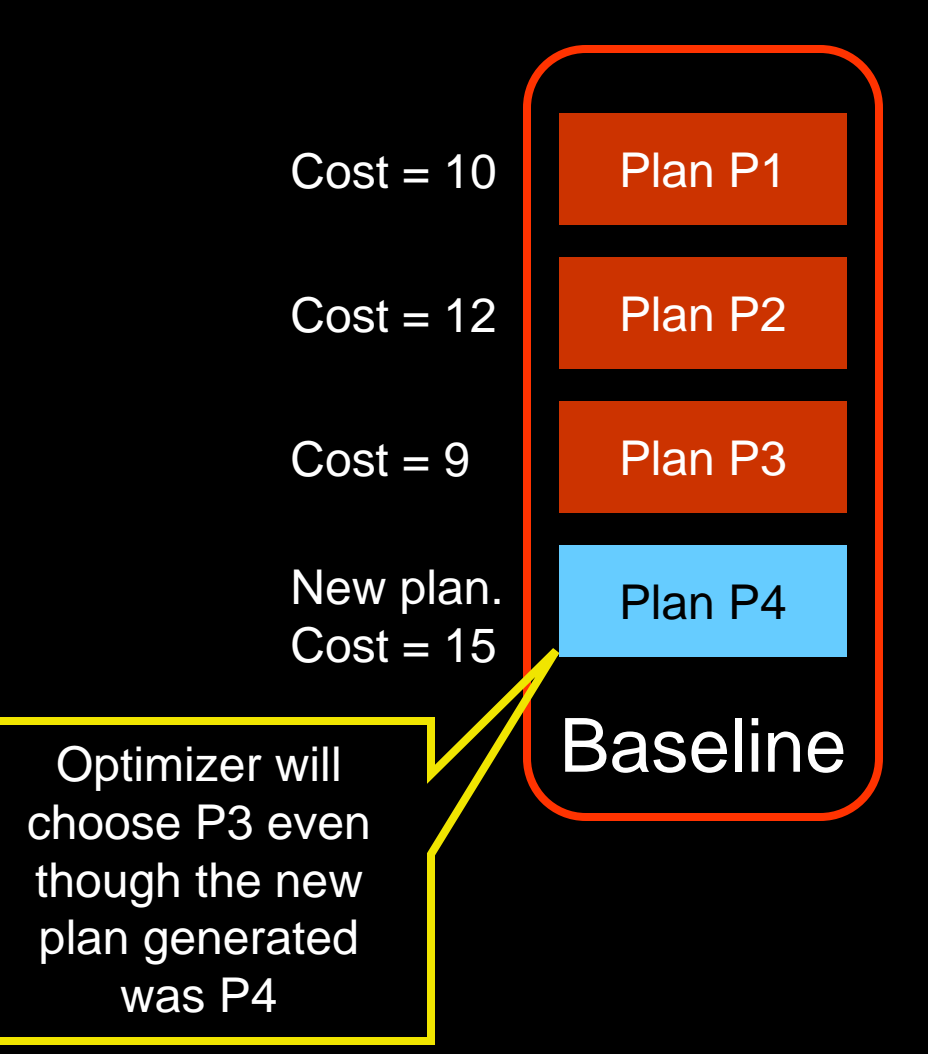

#### New Plan is the Best

- Even if the new plan is the best, it will be not be immediately used
- The DBA can later made the plan fit for consideration by "evolving" it!

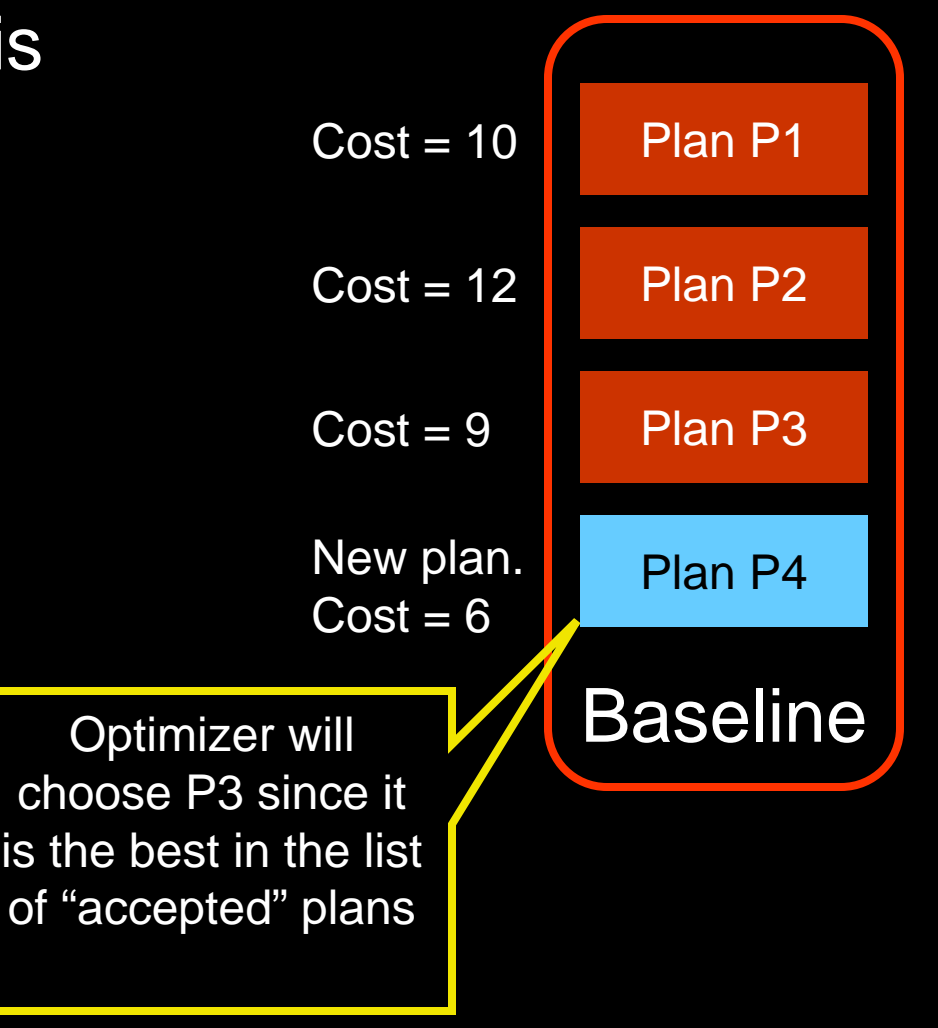

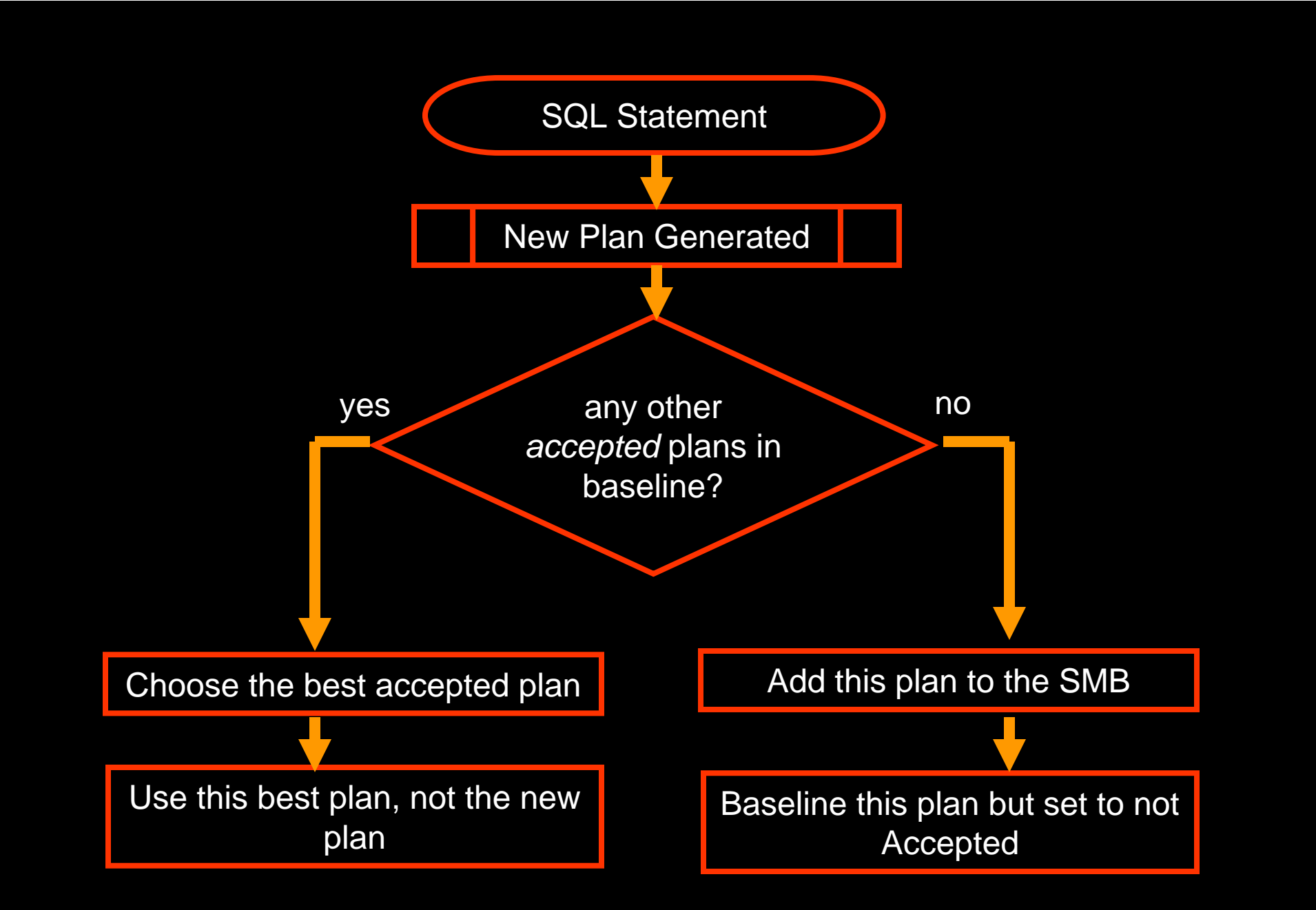

(c) 2009 Arup Nanda 22

# SQL Management Base

- A repository where the following are stored
	- Statements
	- Plan histories
	- Baselines
	- $\mathcal{L}_{\mathcal{A}}$ SQL profiles
- Stored in SYSAUX tablespace

# Configuring SMB

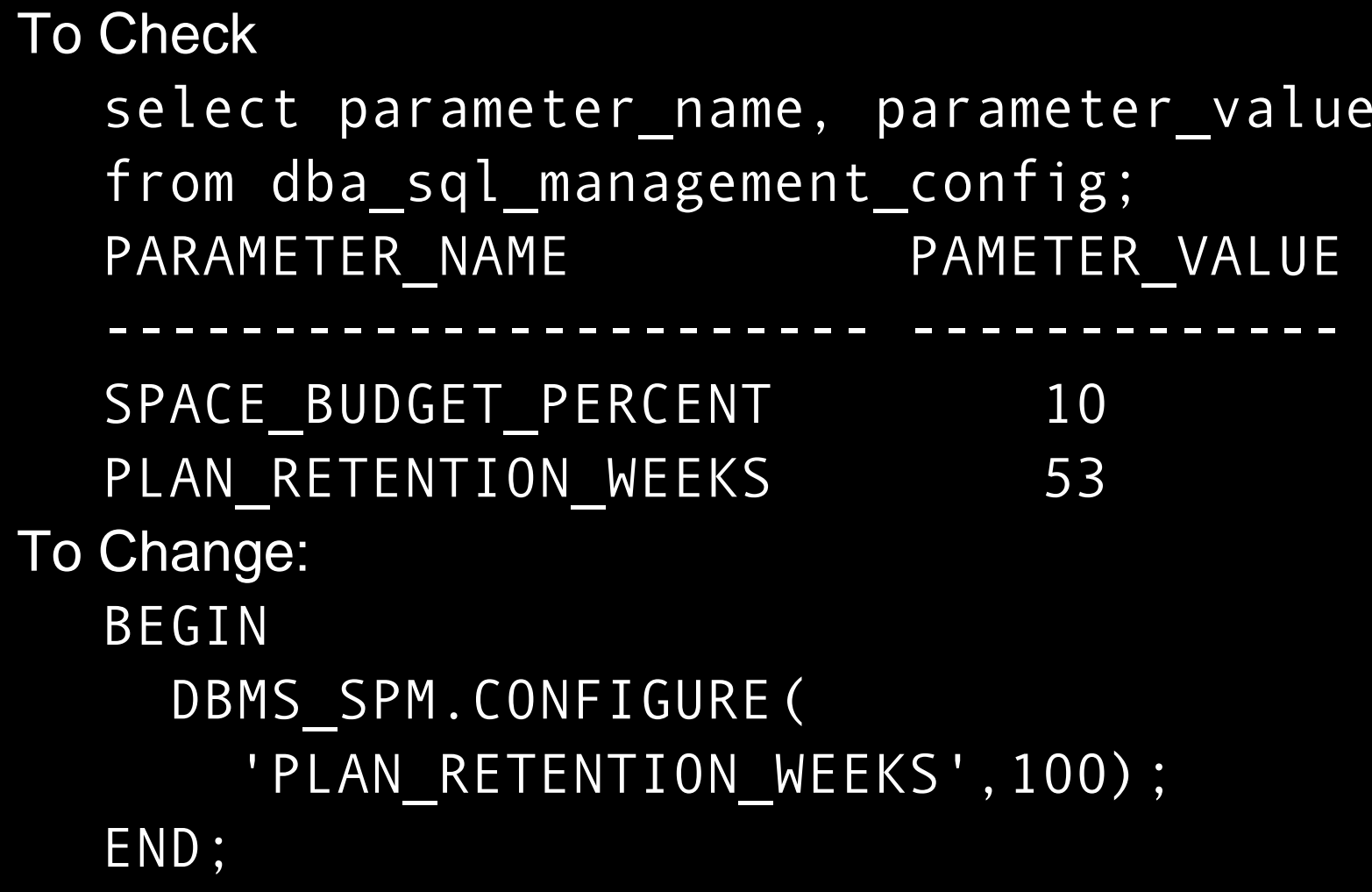

## DBA\_SQL\_PLAN\_BASELINES

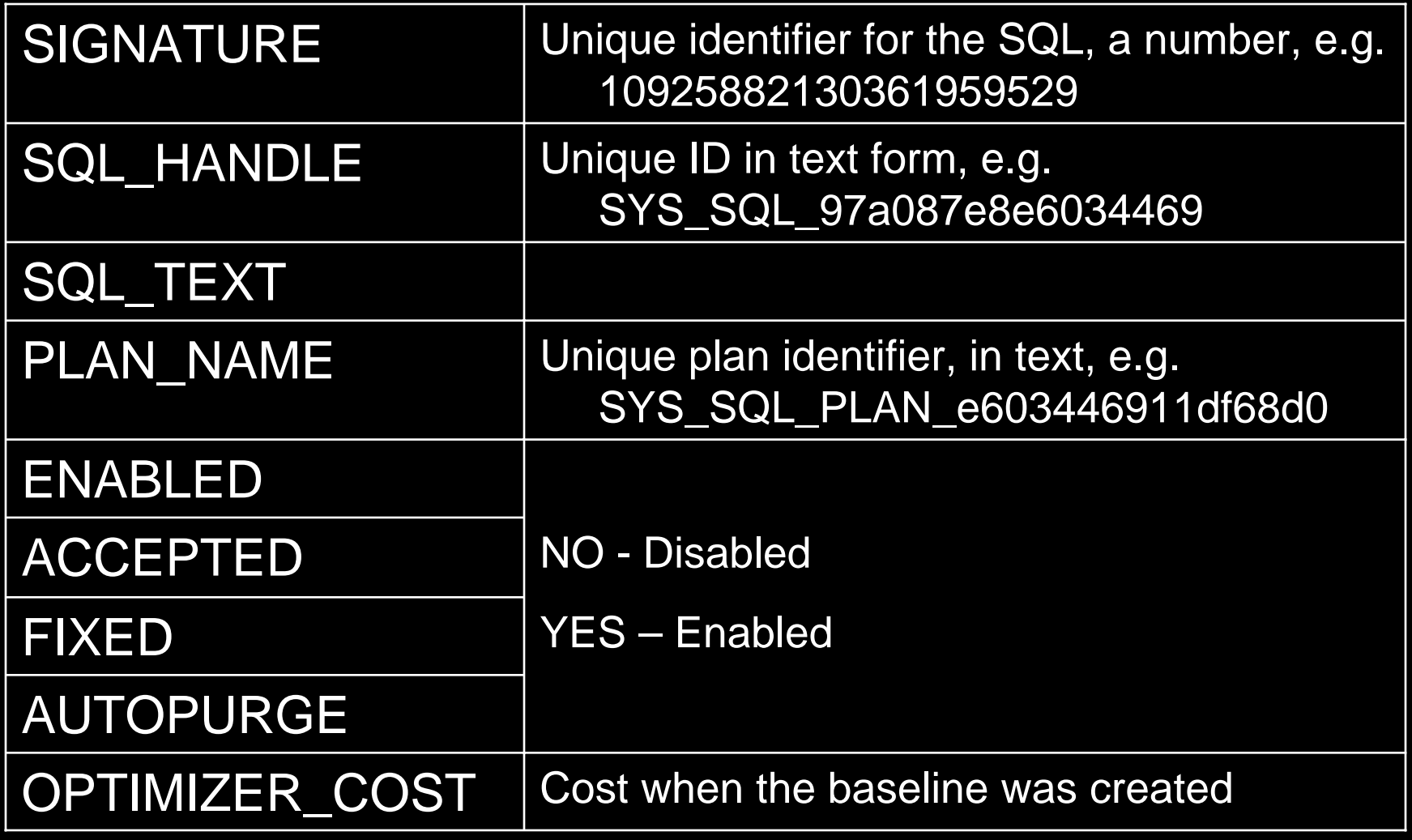

#### More about baselines

• Plans in baselines stay even after the SQL is flushed from the shared pool

### To Check Baselines

- $\bullet$ Enterprise Manager
- $\bullet$ Click on Server Tab
- $\bullet$ Click on Plan Management
- Enter a Search String for the SQL and click Go

### Baselines Demo

- $\bullet$ Setup: spm\_test1
- Table:

**SQL> select status, temporary, count(1)**

- **2 from accounts**
- **3 group by status, temporary;**
- **STATUS T COUNT(1)**

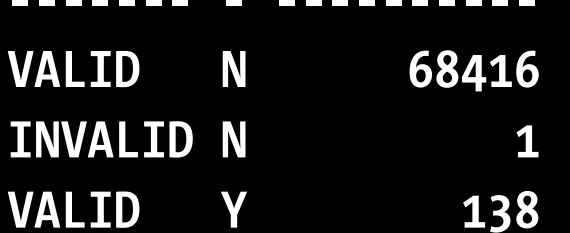

 $\bullet$ Query:

**-------**

**select /\* SPM\_TEST \*/ \* from accounts where status = 'INVALID' and temporary = 'Y'**

#### To check for Plans in the baseline

select SQL\_HANDLE, PLAN\_NAME from dba sql plan baselines where SQL\_TEXT like '%SPM\_TEST%' /

SQL HANDLE PLAN NAME ------------------------------ ----------------------------- SYS SQL 4602aed1563f4540 SYS SQL PLAN 563f454011df68d0 SYS SQL 4602aed1563f4540 SYS SQL PLAN 563f454054bc8843 SQL Handle is the same since it's the same SQL; but there are two plans

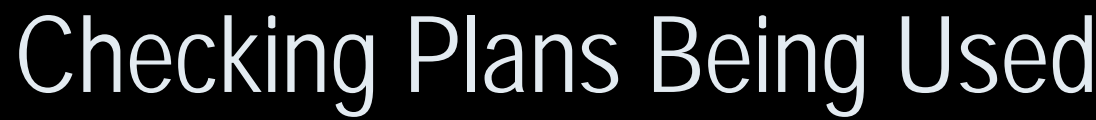

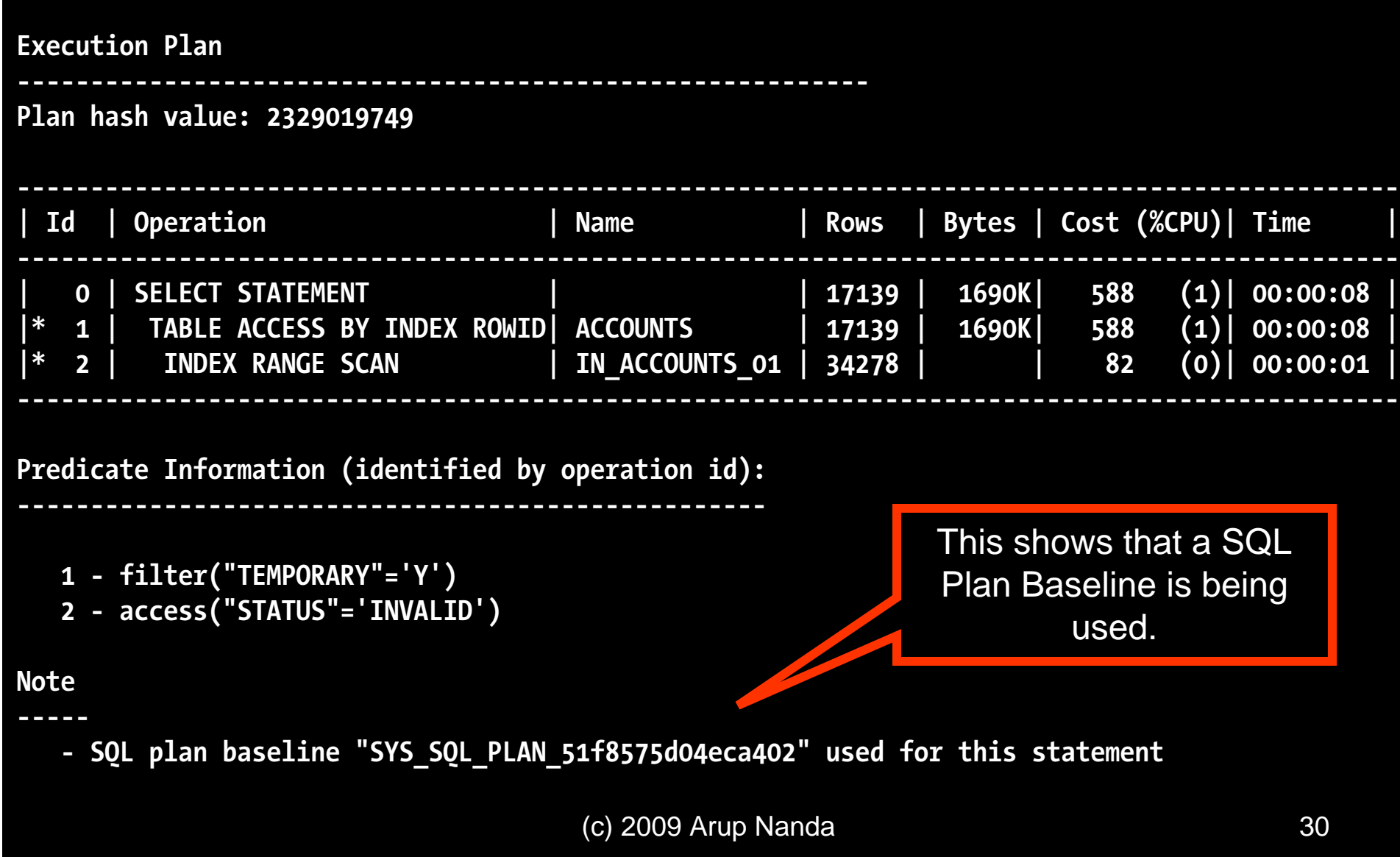

## To See Plan Steps in Baseline

)

• Package DBMS\_XPLAN has a new function called display\_sql\_plan\_baseline: select \* from table ( dbms\_xplan.display\_sql\_plan\_baseline ( sql handle=>'SYS SQL 4602aed1563f4540', format=>'basic note')

#### Demo: Adding Baselined Plans

• Demo: spm\_test2 **alter session set optimizer\_capture\_sql\_plan\_baselines = true /** *… execute the query at least 2 times* **alter session set optimizer\_capture\_sql\_plan\_baselines <sup>=</sup> false**

- **/**
- A plan is baselined when a SQL is executed more than once

## Adding more plans

- $\bullet$ Demo: spm\_test3
- $\bullet$  Change the optimizer parameter so that a new plan is generated **alter session set optimizer\_mode=first\_rows**
- $\bullet$ Capture the plans for the baseline
- The new plan is stored in baseline but not "accepted"; so it will not be used by the optimizer

### Evolve a Plan

• Make a plan as acceptable (only if it is better) variable rep CLOB begin

```
:rep :=dbms_spm.evolve_sql_plan_baseline (
    sql handle => 'SYS SQL 5a8b6da051f8575d'
    , verify => 'YES'
   );
end;
/
```
- Variable REP shows the analysis.
- $\bullet$ Demo: spm\_test4.sql

#### Check the use of new plan

- $\bullet$ Demo: spm\_test5
	- alter session set
		- optimizer\_use\_sql\_plan\_baselines = false
	- –Check plan
	- alter session set
		- optimizer\_use\_sql\_plan\_baselines = true
	- –Check plan

# Fixing a Plan

)

spm\_test6.sql

• A plan can be fixed by:

```
dbms_spm.alter_sql_plan_baseline (
   sgl handle => 'SYS_SQL_5a8b6da051f8575d',
   plan_name => 'SYS_SQL_PLAN_51f8575d04eca402',
   attribute name = 'fixed',
   attribute_value => 'YES'
```
- $\bullet$ Once fixed, the plan will be given priority
- $\bullet$ More than one plan can be fixed
- $\bullet$ In that case optimizer chooses the best from them
- To "unfix", use attribute\_value => 'NO'

# Capturing Baselines in Bulk

- Setting system parameter
	- alter system set optimizer\_capture\_sql\_plan\_baselin  $es = true$
- $\bullet$ Capture from Cursor Cache
- $\bullet$ Capture form SQL Tuning Set (STS)
- $\bullet$ Convert from Stored Outlines (11gR2)

## Capturing from Cursor Cache

declare

cnt number;

begin

cnt := dbms\_spm.load plans from cursor cache  $(sqlid \Rightarrow '003vmga5rcrs4');$ cnt := dbms spm.load plans from cursor cache  $(sq1 id => '005nuc1nd7u93');$ cnt := dbms spm.load plans from cursor cache  $(sq1$  id  $\Rightarrow$  '009su850aqyha'); end;

```
Capturing from Cursor Cache
declare
  cnt number;
begin
  cnt := 
    dbms_spm.load_plans_from_cursor_cache(
       attribute
_name => 'sql_text', 
       attribute value => '%SPM TEST%'
    );
end;
```
#### Capturing from STS declare cnt number; begin cnt := dbms\_spm.load\_plans\_from\_sqlset( sqlset owner => 'SYS', sqlset name => 'TEST STS', basic filter => '%SPM TEST%' ); end;

#### Create STS

declare l\_task\_name varchar2(2000); begin l\_task\_name := dbms sqltune.create tuning task ( sql\_id => '7zpphmzu2m1j6' ); end; /

### How else can you tune a query

You can also use SQL Tuning Advisor

1. Create a tuning task

**variable l\_task varchar2(2000)**

**exec :l\_task :=** 

**dbms\_sqltune.create\_tuning\_task(**

**sql\_id => 'cbynbmssqudbx');**

2. Execute the task **exec dbms\_sqltune.execute\_tuning\_task( task\_name => :l\_task)**

3. Check for recommendations select dbms sqltune.report tuning task( **:l\_task, 'TEXT', 'BASIC') FROM dual;** 4. If there is a SQL Profile, accept it **exec dbms\_sqltune.accept\_sql\_profile( task\_name => :l\_task);** This will add the tuned plan as per SQL Profile to the baseline as well.

 $\bullet$  So you can use either Evolve or STA for creating baselined plans

#### Use of Baselines

- $\bullet$ Fixing Plan for Third Party Applications
- $\bullet$  Database Upgrades
	- $\mathcal{L}_{\mathcal{A}}$  , where  $\mathcal{L}_{\mathcal{A}}$  is the set of the set of the set of the set of the set of the set of the set of the set of the set of the set of the set of the set of the set of the set of the set of the set of the Both within 11g and 10g->11g
	- $\mathcal{L}_{\mathcal{A}}$  , where  $\mathcal{L}_{\mathcal{A}}$  is the set of the set of the set of the set of the set of the set of the set of the set of the set of the set of the set of the set of the set of the set of the set of the set of the Capture SQLs into STS then move the STS to 11g
- $\bullet$  Database Changes
	- Parameters, Tablespace layout, etc.
	- $\mathcal{L}_{\mathcal{A}}$ Fix first; then gradually unfix them

#### Use of SMB

- SQL Management Base is a historical repository of SQLs and associated plans
- The plan exists even though SQL is flushed out of memory

### Let's Revisit John's Issues

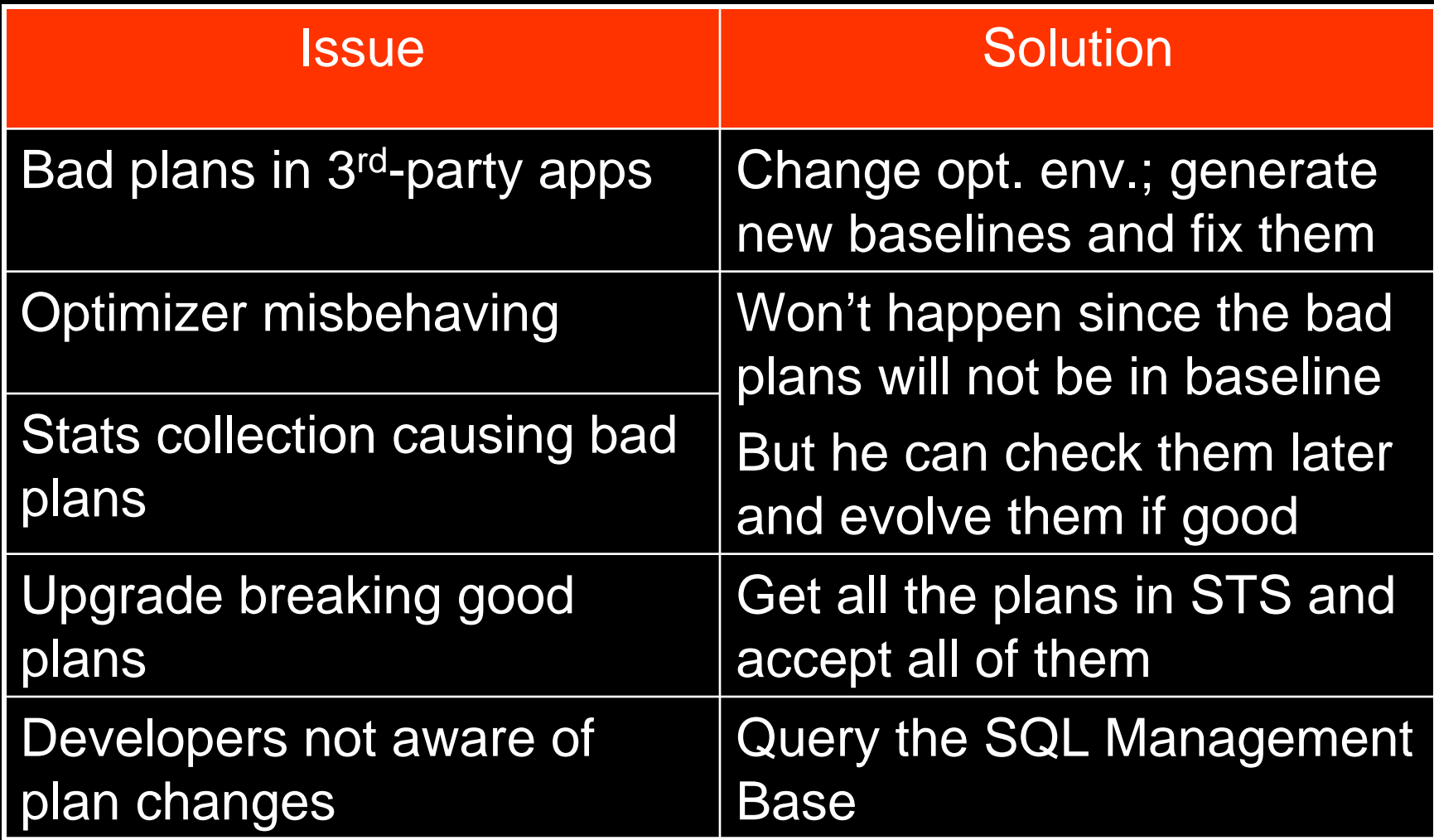

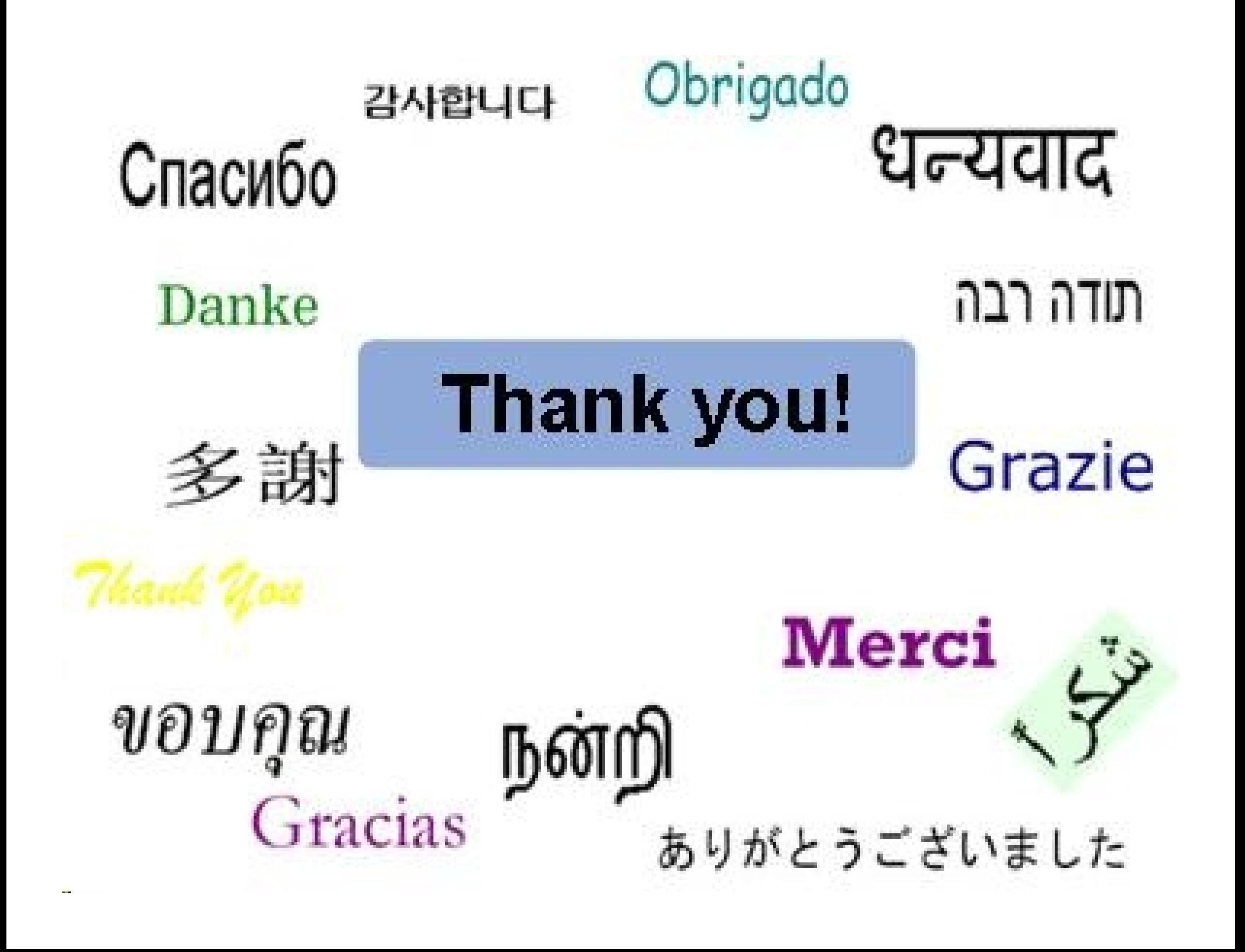